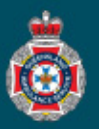

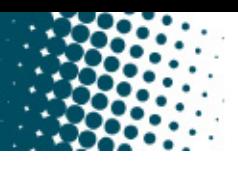

## **Quick Reference Guide**

## **Creating a New Support Task**

Support tasks are how Facility Users escalate issues when further support is required. Support tasks are assigned to either the Facility Administrator or QAS Support depending on the issue type.

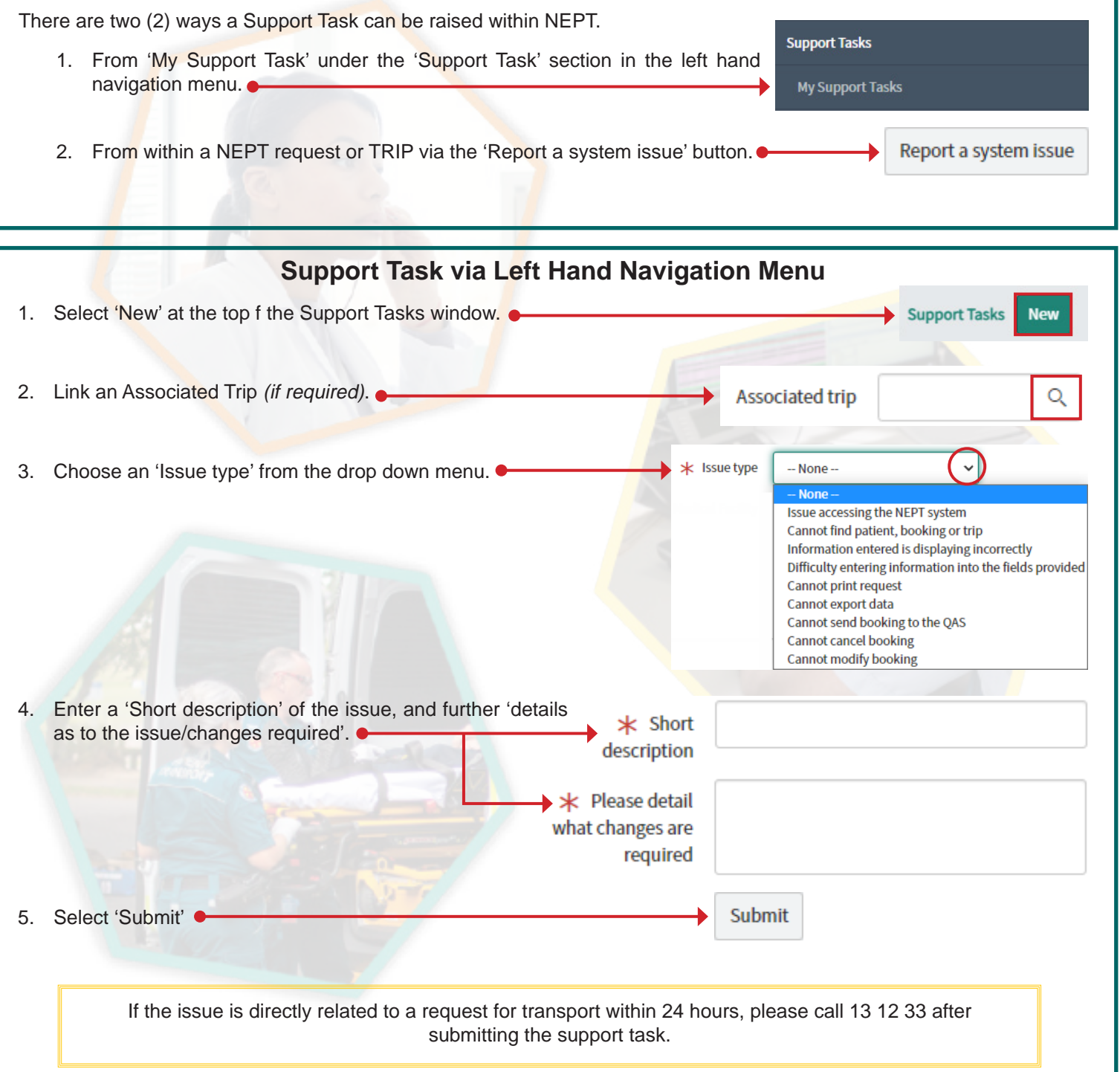

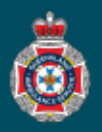

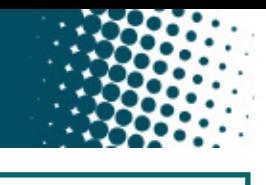

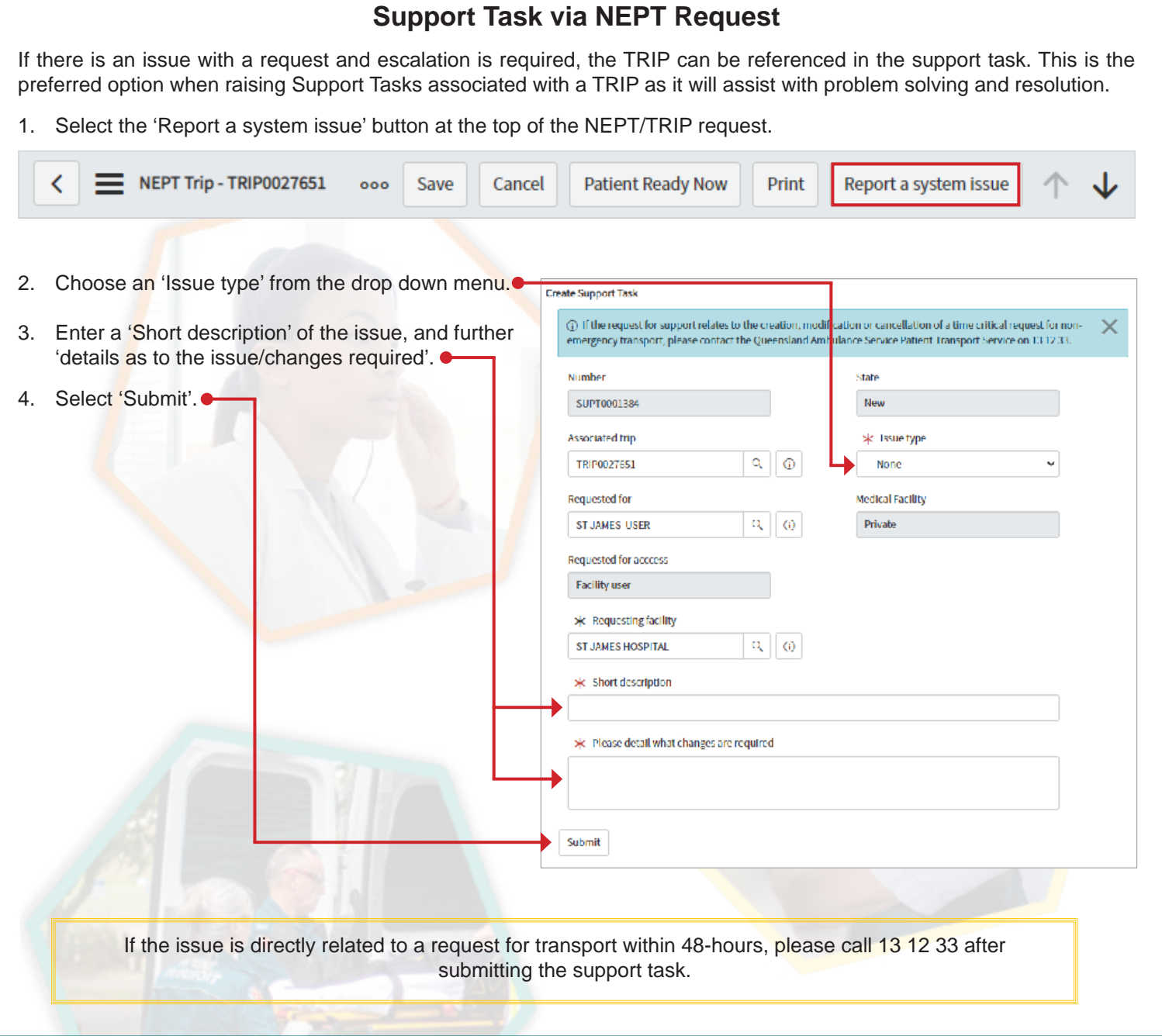